### Contact Us (http://content.dell.com/\_layouts/xdb.ashx? support:contactus:index&ref=stop\_mobile\_us\_con)

**Premier Login (https://signin.dell.com/premier/portal/login.aspx)**

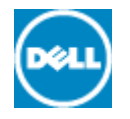

(http://www.dell.com/p/?

c=us&l=en&s=bsd&cs=04)

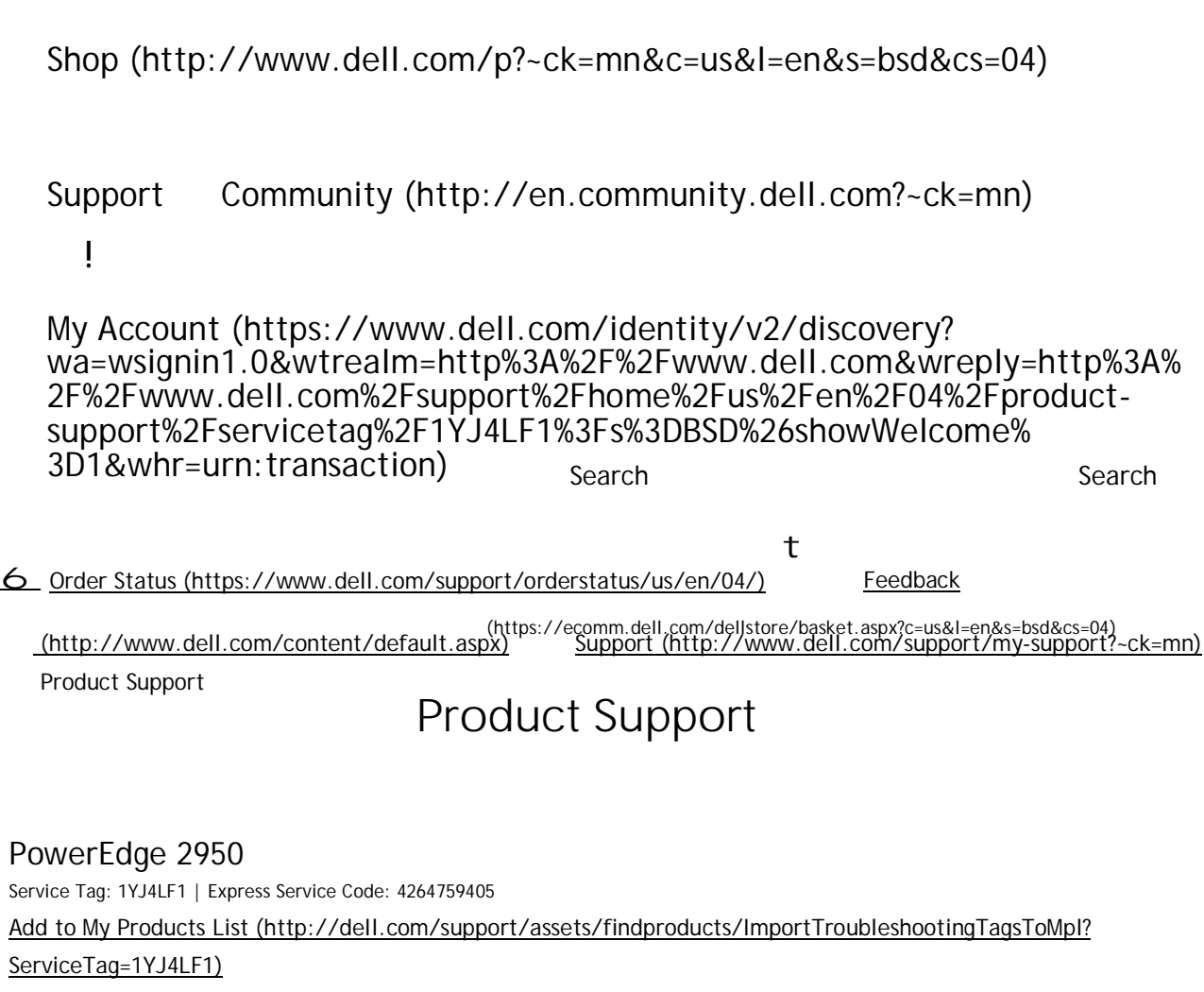

View a different product (/support/home/us/en/04/ProductSelector/ModalPS?app=modal)

**Original configuration** 

System configuration for your PowerEdge 2950

\*

# System summary

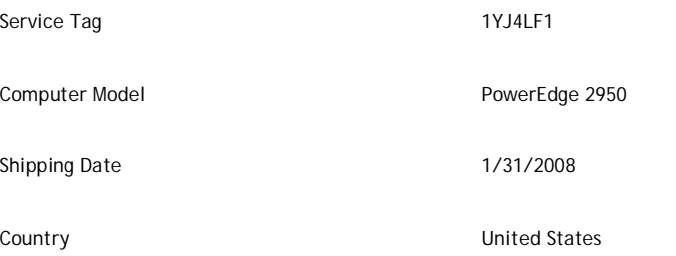

# \*Components

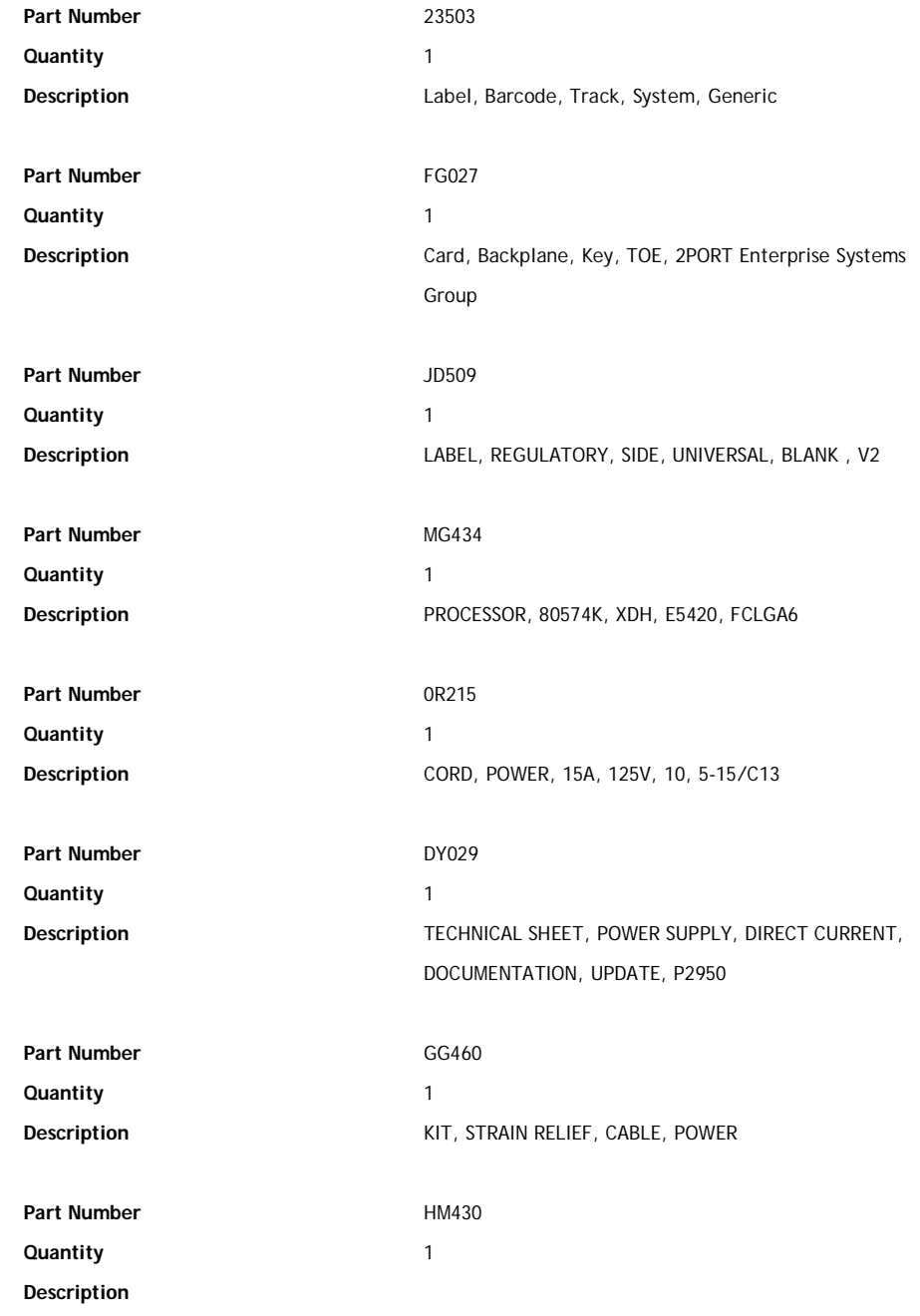

TECHNICAL SHEET, NETWORK, ETHERNET, BROADCOM CORPORATION, DOPP **Part Number** NP544 **Quantity** 1 Description **Description** Guide, Product, Information Poweredge/powervault, DAO/BCC Part Number<br>
YC453 **Quantity** 1 **Description** GUIDE, GETTING STARTED, P2950, DAO/BCC **Part Number** DP246 **Quantity** 1 **Description Assembly, Printed Wiring Assy Third Party Maintenance** ESG, REST OF WORLD, MITAC INC **Part Number** 23501 **Quantity** 1 **Description** LABEL, BARCODE, SYS BOX, GENERIC **Part Number** FG186 **Quantity** 1 **Description** LABEL, INFORMATION, SYSTEM, P2950, ENGLAND/ENGLISH **Part Number** MY297 **Quantity** 1 **Description** Label, Fascia, Intel, CARTON **Part Number** PF633 **Quantity** 1 **Description** SHIPPING MATERIAL, TRAY, OPT-BOX **Part Number** YP782 **Quantity** 1 **Description** KIT, SHIPPING MATERIAL, SYSTEM, 2U Part Number<br>
PF167 **Quantity** 1 **Description** KIT, DOCUMENTATION, TECHNICAL SHEET, SERVICE/SUPPORT, GOLD, DELL AMERICAS ORGANIZATION

**Part Number** JJ379

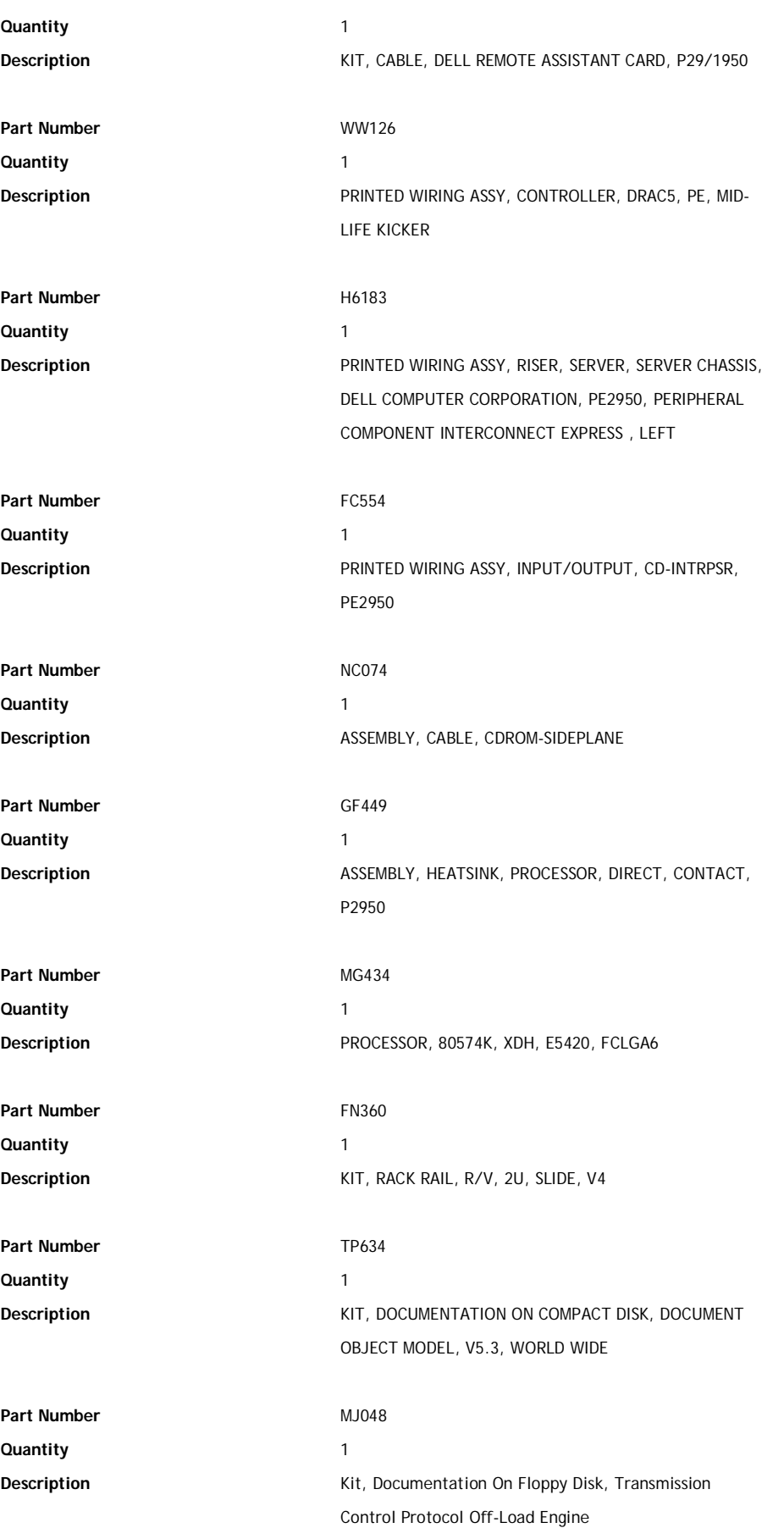

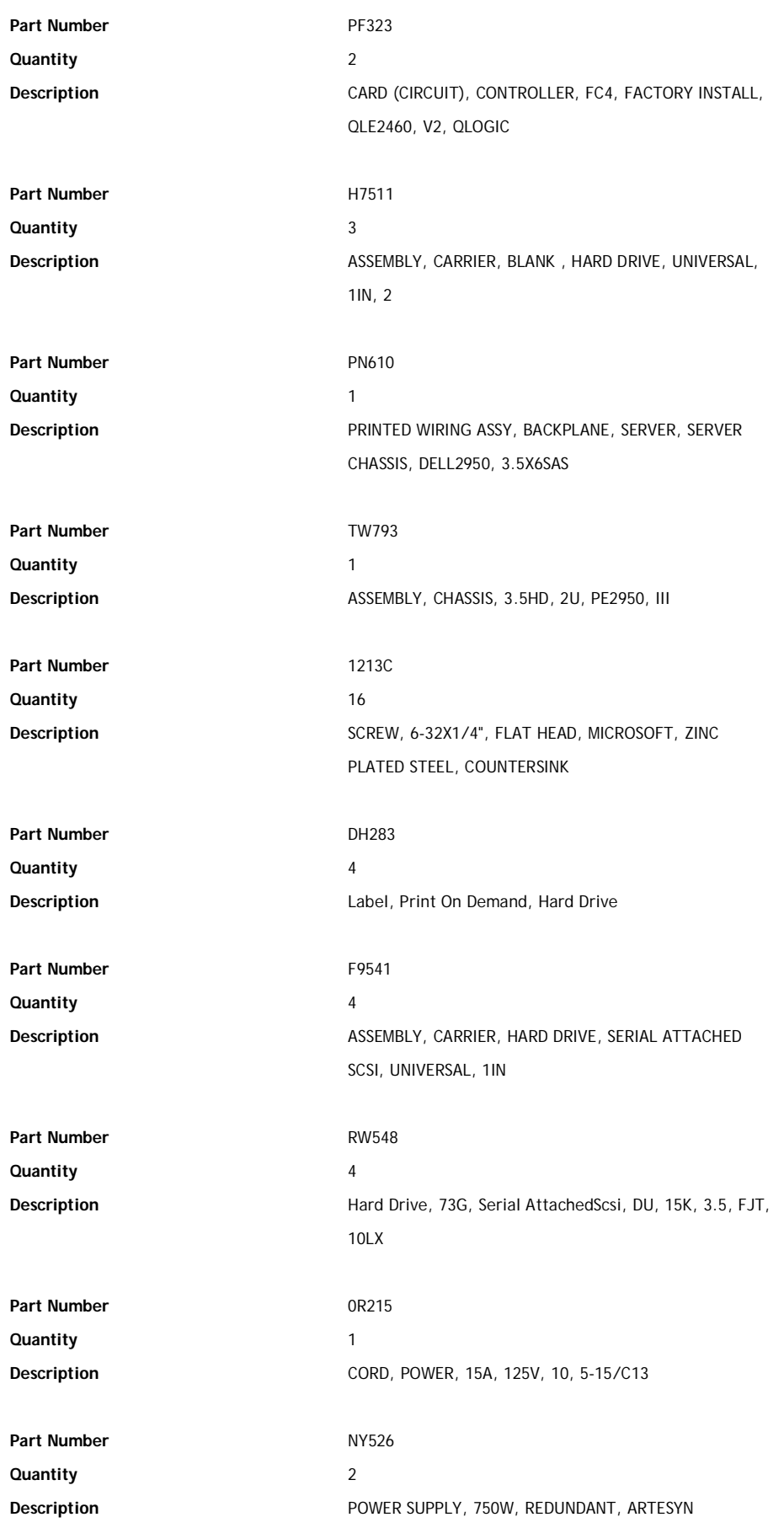

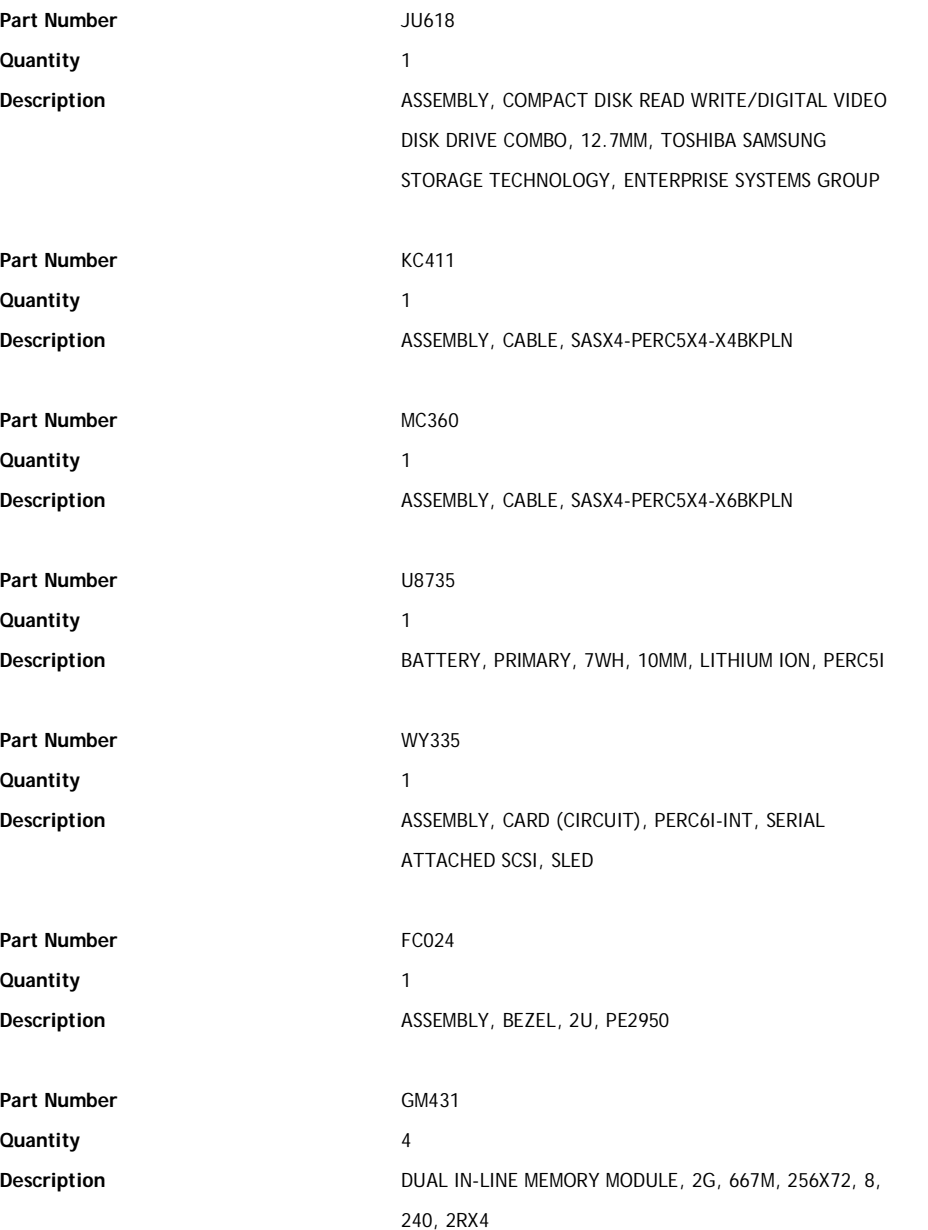

# Support topics & articles

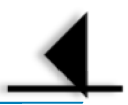

### Drivers & downloads

(/support/home/us/en/04/product-support/servicetag/1YJ4LF1)

## General maintenance

(/support/home/us/en/04/product-support/servicetag/1YJ4LF1)

## Parts & accessories

(/support/home/us/en/04/product-support/servicetag/1YJ4LF1)

# Prefer do-it-yourself support? Let's get started.

Dell support offers a variety of resources and tools to help you identify and resolve issues, as well as tutorials, how-to videos and more.

## Top solutions

- How to Troubleshoot Memory or Battery errors on the Dell PERC Controller on Dell PowerEdge™ Servers (http://www.dell.com/Support/Article/SLN130018)
- Get ahead of hardware issues on your PowerEdge Server with Dell SupportAssist (http://www.dell.com/Support/Article/SLN179117)
- How to troubleshoot various Hard Drive, RAID, and PERC Controller issues (http://www.dell.com/Support/Article/SLN156116)
- How to clear the ESM log on a Dell PowerEdge server (http://www.dell.com/Support/Article/SLN132517)
- Understand, Maintain and Troubleshoot Hard Drives and RAID Storage in Dell PowerEdge servers v 2.0 (http://www.dell.com/Support/Article/HOW10062)
- Everything about server memory (Information, Errors, Troubleshooting) (http://www.dell.com/Support/Article/HOW10225)
- Troubleshooting VMware vSphere ESX/ESXi on Dell PowerEdge Servers (http://www.dell.com/Support/Article/SLN163687)
- Everything about processors (Information, Errors, Troubleshooting) (http://www.dell.com/Support/Article/HOW10358)
- Troubleshooting Windows Server Issues on your PowerEdge System (http://www.dell.com/Support/Article/SLN179108)
- OpenManage Integration for VMware vCenter 2.0 Not Appearing in vSphere Web Client (http://www.dell.com/Support/Article/SLN285609)

Load more results

## Trending discussions

Have a question? Reach out to experts in our community. (http://en.community.dell.com/support-forums/)

- FATA HDD on **PowerEdge 2950**. Will it work? (http://en.community.dell.com/support-forums/servers/f/906/t/19545245.aspx)
- **PowerEdge** II **2950** not allowing HDD space to be accessed (http://en.community.dell.com/support-forums/servers/f/906/t/19596197)
- Secure Hard Drive wipe for **Poweredge 2950** (http://en.community.dell.com/support-forums/servers/f/906/t/19537713.aspx)
- E122C lcd message on **poweredge 2950** (http://en.community.dell.com/support-forums/servers/f/956/t/19501427.aspx)
- Dell **Poweredge 2950** HDD Fault; need advice on hot swapping the drive (http://en.community.dell.com/support-forums/servers/f/906/t/19488138.aspx)
- **PowerEdge 2950** Keyboard Malfunction In Front USB Not Back USB (http://en.community.dell.com/support-forums/servers/f/956/t/19376813.aspx)
- **poweredge 2950** perc 6i raid 5 e1810 (http://en.community.dell.com/support-forums/servers/f/906/t/19432221.aspx)
- Issues mounting my Dell **Poweredge 2950** Gen iii (http://en.community.dell.com/support-forums/servers/f/956/t/19565062.aspx)
- Dell **PowerEdge 2950** Rapid Rails do not fit in new Dell 48U rack (http://en.community.dell.com/support-forums/servers/f/956/t/19461751.aspx)
- **PowerEdge 2950** Upgarde BIOS memory decreased (http://en.community.dell.com/support-forums/servers/f/956/t/19389155.aspx)

Load more results

### Video tutorials

#### **Learn about license management on the iDRAC 7 (00:01:50)**

Watch this video to see how to configure and deploy an Operating System with Dell's iDRAC7 and the LifeCycle Controller.

#### **More Videos**

Learn how to collect the system logs via iDRAC7. (http://www.dell.com/support/troubleshooting/SupportVideos/OpenSingleVideoPla embedcode=U1bWY1OTqV41x1YN1GhLkPOgWYQUdeA8&videotitle=Learn how to collect the system logs via iDRAC7.&description=Lear monitor the performance of your Dell Hardware with the iDRAC 7.

&videolength=169&imageurl=http://i.dell.com/sites/imagecontent/videos/en/PublishingImages/PowerEdge\_Idraclogcollection\_EN.jpg&releasedate=&IsVideoPlayerOpen=True) Learn how to deploy an OS with the iDRAC7 (http://www.dell.com/support/troubleshooting/SupportVideos/OpenSingleVideoPlayerTa embedcode=I1OTZxODpYI4mtYANr-r\_x0gdxOpgnL1&videotitle=Learn how to deploy an OS with the iDRAC7&description=Watch this vic Operating System with Dell's iDRAC7 and the LifeCycle Controller. &videolength=112&imageurl=http://i.dell.com/sites/imagecontent Idrac7-OS-DeploymentPRV9.jpg&releasedate=&IsVideoPlayerOpen=True)

Learn How To Setup Dual Monitors in Windows 7 (http://www.dell.com/support/troubleshooting/SupportVideos/OpenSingleVideoPlay

embedcode=4yMnlxYTpPx2Ml0852nPyW92K7DImxsY&videotitle=Learn How To Setup Dual Monitors in Windows 7&description=Watch th additional monitor on your Dell system running Windows 7. &videolength=115&imageurl=http://i.dell.com/sites/imagecontent/video Windows7-Dual-Monitor-Setup-EN.jpg&releasedate=&IsVideoPlayerOpen=True)

 $\Omega$ 

### Additional resources

Enterprise Resource Center (http://www.dell.com/support/contents/category/Production Knowledgebase/enterprise-resource-center)

Dell SupportAssist (http://www.dell.com/support/contents/article/Product-Suppor Knowledgebase/enterprise-resource-center/Enterprise-Tools/supportassist)

Dell TechDirect (https://techdirect.dell.com/Portal/Login.aspx)

Windows Server Support (http://www.dell.com/support/contents/article/Product-Support/Selfer Knowledgebase/Windows-Operating-Systems/windows-server-support)

Dell TechCenter (http://en.community.dell.com/techcenter/default.aspx)

### Search Dell Support

Example: laptop battery

#### ≝

United States **Do more with Dell** %

Employee and Student Discounts (http://www.dell.com/content/segmenter.aspx? c=us&cs=6099&l=en&s=eep) PartnerDirect (http://www.dell.com/content/public/xdbredirect.aspx?link=global:nav:partners) The power to do more (http://thepowertodomore.dell.com/) Dell Outlet (http://www.dell.com/learn/us/en/22/campaigns/outlet) TechCenter (http://en.community.dell.com/techcenter/default.aspx) Make a Payment (https://dfs.dell.com/Pages/DFSHomePage.aspx) **Company** % Investors (http://www.dell.com/learn/about-dell-investor?s=corp) About Dell (http://www.dell.com/learn/about-dell?s=corp) Corporate Responsibility (http://www.dell.com/learn/cr?s=corp)

Customer Engagement (http://www.dell.com/learn/customer-engagement?s=corp)

Careers (http://www.dell.com/learn/careers?s=corp) Dell Newsroom (http://www.dell.com/learn/about-dell-newsroom?s=corp)

#### **Legal** %

Ads & Emails (http://www.dell.com/learn/policies-ads-and-emails?s=corp)

Privacy Statement (http://www.dell.com/learn/policies-privacy?s=corp)

Legal & Regulatory (http://www.dell.com/learn/terms?s=corp)

Terms of Sale (http://www.dell.com/learn/terms-of-sale?s=corp)

Trademarks (http://www.dell.com/learn/trademarks?s=corp)

#### **Community** %

The Dell Community (http://en.community.dell.com/)

Read our Blog (http://en.community.dell.com/dell-blogs/direct2dell/b/direct2dell/default.aspx)

Discussion Forums (http://en.community.dell.com/support-forums/default.aspx)

Events (http://events.dell.com/?lang=en)

© 2014 Dell (http://www.dell.com/learn/site-terms-of-use-copyright?s=corp)

Terms of Sale (http://www.dell.com/learn/terms-of-sale?s=corp) Unresolved Issues

(http://www.dell.com/support/incidents/us/en/04/CareForms/ProvideInfo/CareUnresolved) Privacy Statement (http://www.dell.com/learn/policies-privacy?s=corp)

Ads & Emails (http://www.dell.com/learn/policies-ads-and-emails?s=corp)

Legal & Regulatory (http://www.dell.com/learn/terms?s=corp)

Contact Us (http://www.dell.com/support/Contents/us/en/04/category/Contact-Information?  $\neg$ ck=mn)

Dell Recycling (http://www.dell.com/learn/dell-environment-recycling?s=corp) Site Map (http://www.dell.com/sitemap)

Feedback

\*Offers subject to change, not combinable with all other offers. Taxes, shipping, handling and other fees apply. U.S. Dell Home and Home Office new purchases only. Dell reserves the right to cancel orders arising from pricing or other errors.